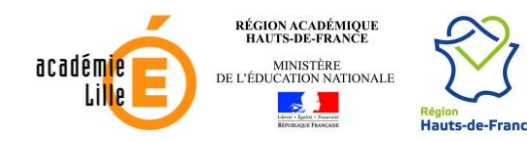

Valentine Labbé

**Lycée Valentine LABBÉ** 41 rue Paul DOUMER – BP 20226 59563 LA MADELEINE CEDEX

**CLASSE PRÉPARATOIRE TB (Technologie & Biologie)**

## **ENSEIGNEMENT DE SCIENCES DE LE VIE ET DE LA TERRE (SVT) FICHE MÉTHODE**

# L'iconographie en SVT

### <span id="page-0-0"></span>**Introduction**

La **représentation iconographique** des **objets biologiques ou géologiques** est un élément **crucial** de la **communication en SVT** mais aussi de la **compréhension** ou de l'**apprentissage** des **notions**. Il s'agit ici de résumer brièvement les **différentes modalités d'expression iconographique** employées avec leurs « **règles** » et leurs **contextes d'utilisation**.

# <span id="page-0-1"></span>I. Trois grands types de représentation : dessin, croquis, schéma

#### <span id="page-0-2"></span>A. Le dessin d'observation

- Le **dessin d'observation** vise à *représenter de la manière la plus exacte possible un objet biologique tel qu'on l'observe*.
- Il doit comporter une **part d'interprétation la plus faible possible** et refléter la **réalité objective de l'observation**. *Ce qui est ici recherché, c'est la fidélité de l'illustration par rapport à l'objet représenté.* Les dessins d'observation sont des **travaux soignés**. Les **échelles** seront scrupuleusement **respectées**.
- Il se fait au **crayon à papier** ou au **critérium** et **uniquement au trait** (il y a donc, normalement, **absence de trames colorées** ou de **grisés**).
	- On peut y **noircir** des **petites structures** (**yeux** dans un animal, **noyaux de cellules** dans un tissu, **hétérochromatine** dans un noyau…).
	- On peut **dessiner une limite de coloration**, ou une **structure en perspective cavalière**, en utilisant un **trait pointillé**.
	- *Certains collègues autorisent, même si c'est un peu hétérodoxe, des grisés ou des piquetés dans le dessin d'observation. Pour ne vexer aucune*
	- *sensibilité et ne pas vous faire accuser de faire un « croquis » par un puriste, je vous invite à éviter autant que possible.*  ▪ On n'utilise **pas de couleurs**, sauf pour les **dessins de lames minces de géologie** où les **crayons de couleurs** sont **autorisés**.
- Il est **inutile de dessiner intégralement l'objet avec tous ses détails** : mieux vaut une **portion de structure bien dessinée** dans une partie du dessin qu'une structure complètement dessinée et bâclée

*Exemple 1 : vous dessinez une structure histologique volumineuse comme un follicule de DE GRAAF : il est utile de faire les contours de toute la structure mais vous pourrez ne dessiner les noyaux que dans un « quartier » du dessin. Exemple 2 : vous dessiner une structure circulaire à couches concentriques comme une coupe végétale : ne dessiner qu'un*

- *quartier, ça sera plus rapide et suffisant.*
- Quand il est **destiné à publication**, le dessin est **traditionnellement réalisé à l'encre de Chine** (souvent à l'aide d'un *Rotring*). Des **logiciels de dessin vectoriel** permettent aujourd'hui des **productions de haute qualité**.
- **Généralement purement structural**, le dessin d'observation **pourra** [si et seulement si c'est demandé !] comporter dans ses *légendes* des **arguments descriptifs** et/ou la **précision de la fonction** des structures légendées.

#### <span id="page-0-3"></span>**B.** Le croquis

- Le **croquis** est une *représentation rapide et donc simplifiée, souvent crayonnée (« croquée ») au crayon à papier, d'un objet observé*.
- *L'exactitude stricte de la représentation n'est pas recherchée nécessairement, pas davantage qu'un soin irréprochable*.
- Il s'agit d'une **esquisse** qui ne donne que les **grandes lignes** et la **silhouette** d'un objet observé. Notez qu'il est tout à fait possible d'y utiliser des **grisés** voire des **couleurs**.
- Ce **type de production** est **fréquente sur le terrain**, par exemple devant un **affleurement**.

#### <span id="page-0-4"></span>C. Le schéma

- Un **schéma** est une *représentation simplifiée et/ou symbolique d'une structure, d'un concept ou d'un processus*.
- Il s'agit de la *mise sous forme iconographique d'une idée* : le schéma est un **outil de communication** qui vise à rendre intelligible l'idée représentée. Le schéma doit *servir au mieux l'objectif d'explication ou de démonstration de son auteur*.
- Il est donc **en couleurs** (à l'**encre**, au **feutre**…). *Exception 1 : schéma en figurés conventionnels de biologie végétale >> classiquement à faire au crayon (ou l'encre de Chine) et selon des règles proches du dessin d'observation. En tout cas : en TP (rien n'interdit la couleur dans un schéma d'une copie d'écrit, même en figurés conventionnels). Exception 2 : coupes géologiques et logs stratigraphiques là encore au crayon en TP (peuvent être à l'encre dans une copie). Les*

*crayons de couleurs sont néanmoins ici souvent autorisés. NB On essaiera d'utiliser des figurés conventionnels classiques pour les coupes géologiques, les logs ou les schémas structuraux, ces derniers pouvant être réalisés à l'encre.* 

- Un **schéma** peut être :
	- **Structural** : *il ne représente que l'organisation d'une structure ou d'un organisme*. On pourra alors **aligner les légendes** de part et d'autre du dessin ; cela n'a toutefois **aucun caractère obligatoire** (contrairement au dessin).
		- Quand *le schéma illustre et explicite un objet biologique/géologique observé directement ou un cliché*, on l'appelle **schéma d'interprétation** (parfois « croquis d'interprétation » dans les sujets… mais, en fait, on attend réellement un schéma !). Ce type de production est **apprécié dans les études de documents**. On essaiera alors de rechercher une **certaine fidélité** à l'objet.
	- **Fonctionnel** : *il représente un processus et intègre généralement une dimension temporelle (succession d'événements)*.
	- **Fonctionnel à base structurale** (cas fréquent à rechercher) : *il combine un ou des schémas structuraux sur lesquels ou à partir*
	- *desquels des processus sont ajoutés*. C'est souvent le top du schéma !
- Lorsqu'il est **fonctionnel**, le schéma comprend des **éléments dynamiques** (des flèches par exemple) qui rendent compte d'un processus. *Pensez à les légender pour en expliciter la signification.*
- Important : le **schéma de synthèse** (ou **schéma-bilan**) est un *schéma fonctionnel ou fonctionnel à base structurale qui combine et résume des éléments variés issus d'un cours ou d'une étude de documents*. Pratique pour **apprendre dans l'année**, sachez qu'on vous demande d'**en produire** aussi **à l'écrit** du concours ! (et cela peut bien sûr être fait **à l'oral** également).
- Remarque : les **cartes mentales** sont des *représentations où des concepts se rapportant à un sujet (éventuellement agrémentés de schémas) sont liés entre eux par des traits ou des flèches*. Certains **schémas de synthèse** peuvent être présentés sous forme de **cartes mentales**.
	- **DANS TOUS LES CAS**
- N'oubliez jamais le **titre** aussi **précis** que possible.
- Pensez à indiquer la **taille des objets** par une échelle.

## <span id="page-1-0"></span>D. Dessin d'interprétation, schéma et croquis au travers d'un exemple (électronographie de cellule pancréatique)

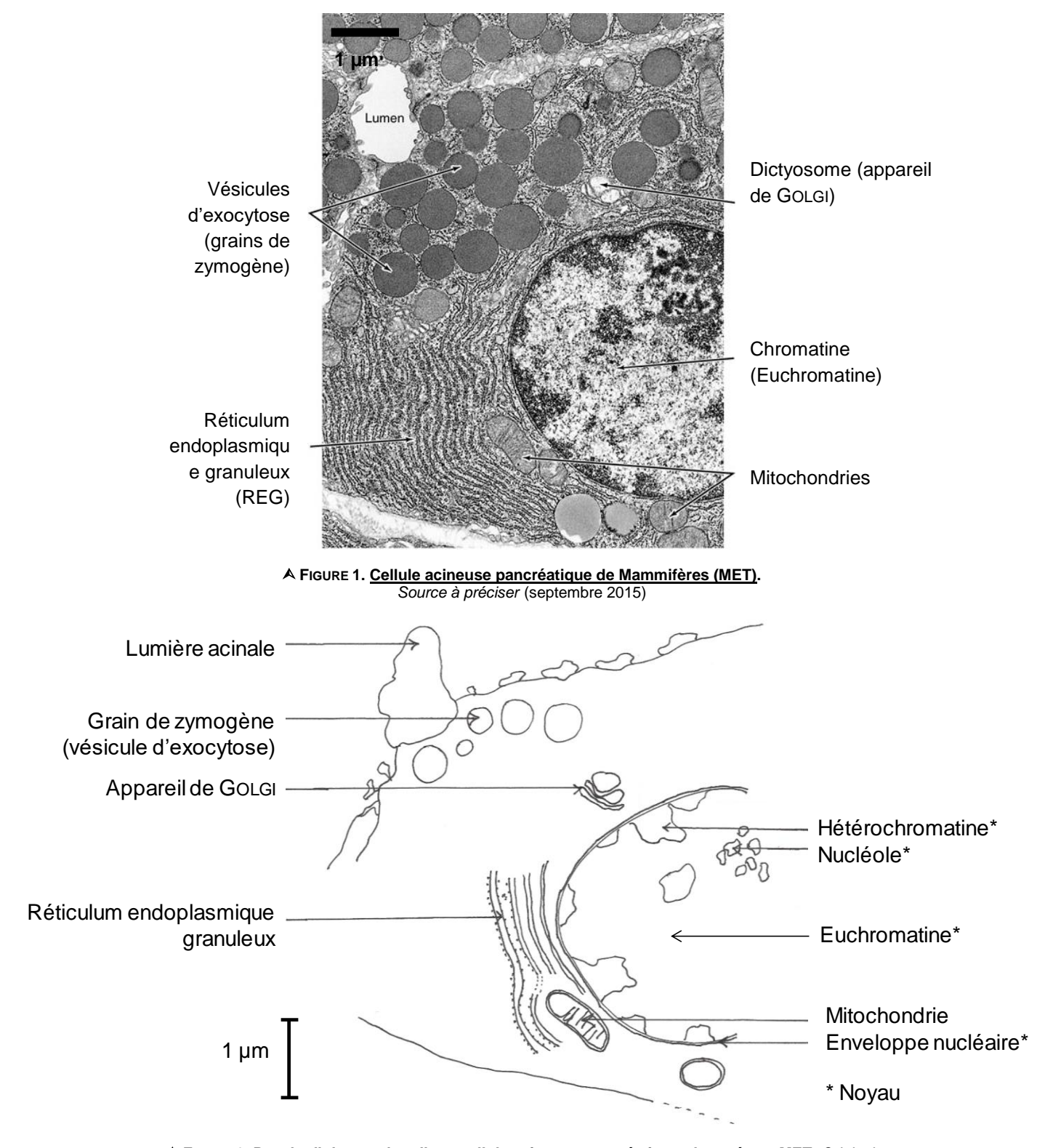

**FIGURE 2. Dessin d'observation d'une cellule acineuse pancréatique observée au MET.** *Original.*

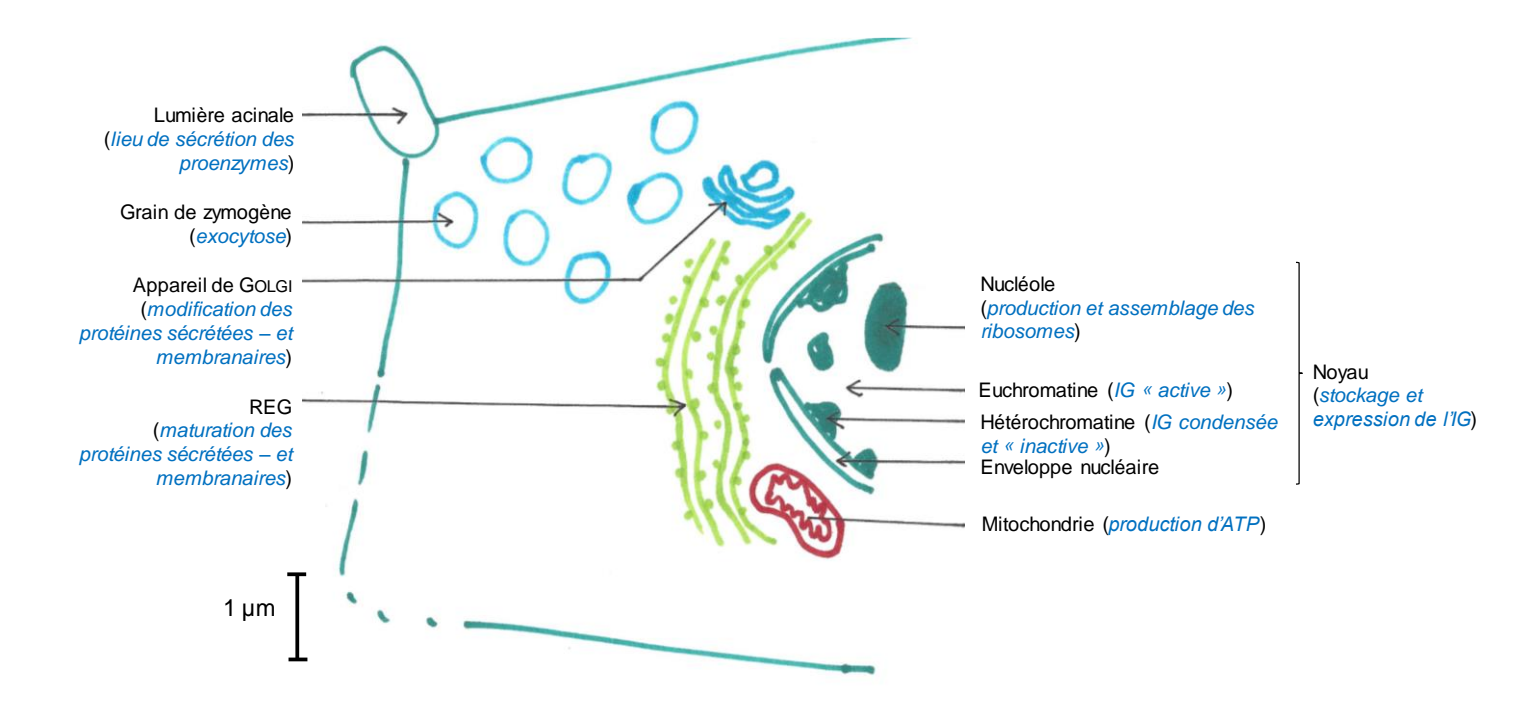

 **FIGURE 3. Schéma d'interprétation d'une électronographie de cellule acineuse pancréatique observée au MET.**  *Original. L'alignement des légendes n'est ici pas obligatoire.*

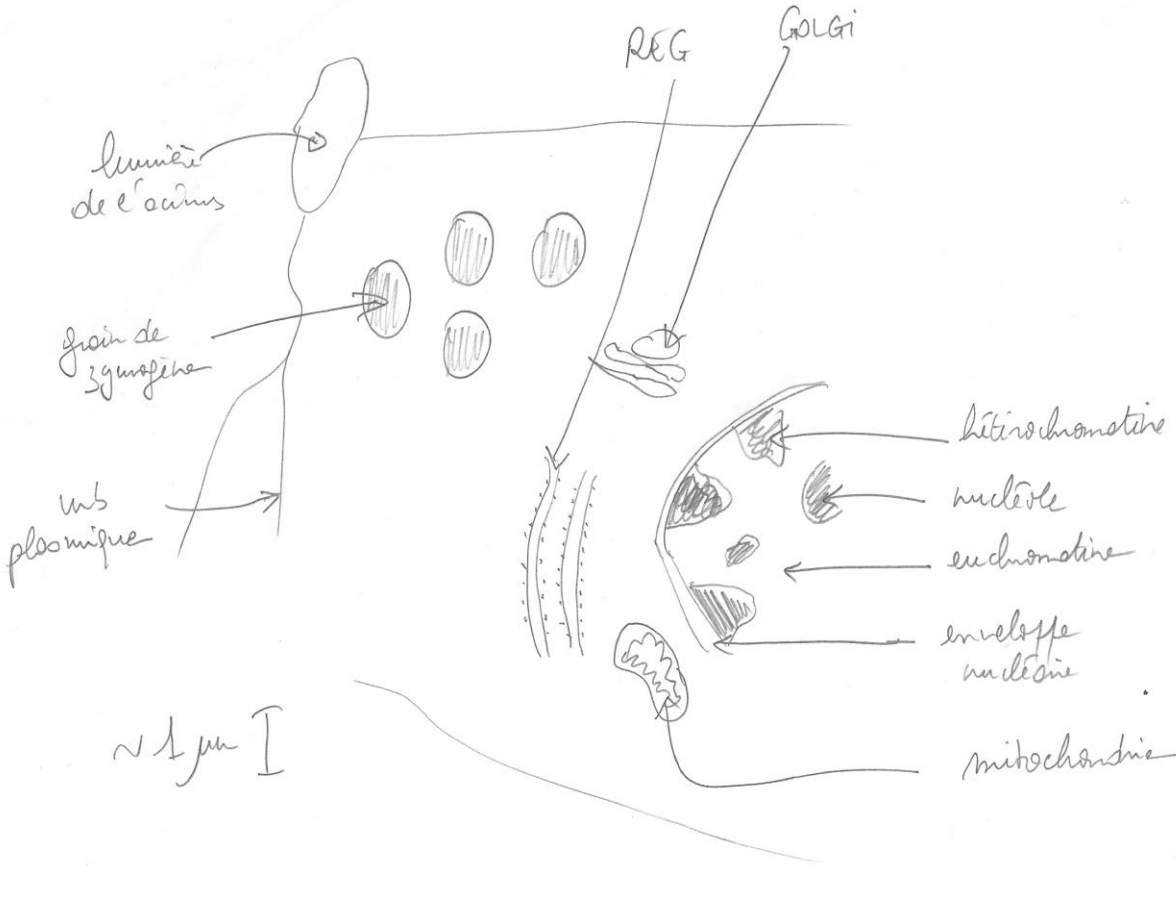

 **FIGURE 3. Croquis d'une électronographie de cellule acineuse pancréatique observée au MET.**  *Original.*

### <span id="page-3-1"></span><span id="page-3-0"></span>A. Conformité au réel

- Respect des **formes** / **Fidélité** à l'objet observé
- Respect des **proportions** / des **échelles**
- **Dessin de grande taille**, clair
	- *Le dessin doit occuper entre la moitié et les 2/3 de la page : pas de dessin ridiculement petit !*
	- **Détails** attendus dessinés (au moins sur **une partie du dessin**)
		- *Il ne s'agit pas de dessiner tout ce qu'on voit ! Mais bien de dessiner les limites des structures repérées, notamment les structures à légender.*

*Il faut donc, avant de dessiner, comprendre l'objet observé et avoir repéré lesdites structures !*

### <span id="page-3-2"></span>**B. Titre et légendes : exactitude scientifique**

- **Légendes exactes**
- Légendes en toutes lettres : **pas d'abréviations** ou de **numéros** renvoyant à une légende annexée
- **Orthographe** des termes exacte
- Présence de **toutes les légendes attendues**
- **Titre exact** comprenant idéalement :
	- *le nom de l'organisme représenté* 
		- *le nom de la structure représentée (tête, patte…) en cas de dessin partiel*
		- *la technique d'observation (microscope, loupe binoculaire…) ou d'obtention du cliché (MET, immunofluorescence…) (!) On peut indiquer la coloration*

 *le grossissement utilisé pour l'observation (je trouve que ça ne sert à rien – puisque ça ne renseigne en RIEN sur la taille des structures – mais tous mes collègues ou presque aiment bien alors bon, je me range à l'avis dominant ; échelle à préférer)* 

*le cas échéans : la « vue » (vue latérale gauche, vue dorsale…), la coupe (transversale, sagittale…)…*

- **Échelle** indiquée (autant que possible)
	- *pour l'évaluer au MO : utiliser du papier millimétré ou une règle graduée et regarder la taille d'une graduation dans le champ d'observation.*

 *Autre mode d'évaluation au MO : tracer un trait au feutre sur une lame ; le mesurer à la règle et constater sa taille dans le champ d'observation.* 

• **Nom scientifique souligné (majuscule au genre, minuscule à l'espèce)**

#### <span id="page-3-3"></span>C. Technique graphique

- Uniquement au **crayon à papier**
	- *Utilisation conseillée d'un critérium (max 0,5 mm)* 
		- *Sinon crayon bien taillé*
		- *Ni trop gras (risques de saleté), ni trop sec (risques de gravure dans la feuille)*
- Travail **propre** (pas de traces de gommes, de saleté…)
- Traits de légende à la **règle**
- **Traits de légende précis** pouvant se terminer par une **flèche** *si celle-ci est précise* et **s'arrêtant précisément sur la structure légendée**
- **Traits sans interruption = traits nets et francs** (surtout **pas de « crayonné »** de type artistique)
- **Évitez les trames de couleur ni de grisé**
	- *Exception : de petites structures ponctuelles (œil, noyau dans une coupe histologique…) peuvent être noircies, avec modération.*
- Contours **précis**
- **Pointillés autorisés** dans certains cas, par exemple :
	- *Représentation d'une différence de coloration au sein d'une structure (le pointillé figure alors la limite entre les deux colorations) Représentation en perspective cavalière d'une structure située à l'arrière-plan (sous une autre)*

#### <span id="page-3-4"></span>D. Respect des conventions propres au dessin

#### <span id="page-3-5"></span>1. Titre du dessin

- Titre **sous** le dessin
- Titre **souligné** ou **encadré** (éventuellement en capitales)
- Titre **centré**

#### <span id="page-3-6"></span>2. Traits de légende

- Traits **ne se croisant pas**
- Traits **horizontaux au niveau de la légende**, pouvant être **brisés** pour indiquer les structures
- Traits **s'alignant verticalement** au niveau des légendes
- **Accolades possibles** pour regrouper des structures
- *NB Pensez à organiser les légendes pour que les légendes se rapportant à une même structure ou un même ensemble de structures apparaissent dans la même zone.*

#### <span id="page-3-7"></span>3. Positionnement des légendes

- **Légendes** réparties à **gauche** et à **droite** du dessin (*pas en-dessous ni au-dessus* autant que possible)
	- *Remarque : s'il y a peu de légendes, on a le droit de les placer toutes à droite (et éventuellement décentrer le dessin).*
- **Pas d'empiètement vertical** entre zone de **dessin** (au centre) et zones de **légendes** (de part et d'autre du dessin) autant que possible

# <span id="page-4-0"></span>Plan de la fiche

#### **[Introduction](#page-0-0) 1**

- **I. [Trois grands types de représentation](#page-0-1) : dessin, croquis, schéma 1**
	- A. [Le dessin d'observation](#page-0-2) 1
	- B. [Le croquis](#page-0-3) 1
	- C. [Le schéma](#page-0-4) 1
	- D. [Dessin d'interprétation, schéma et croquis au travail d'un exemple \(électronographie de cellule pancréatique\)](#page-1-0) 2

# **II. [Gros plan sur le dessin d'observation](#page-3-0) : explicitation des attendus 4**

- A. [Conformité au réel](#page-3-1)
- 
- C. [Technique graphique](#page-3-3)
- B. Titre et légendes [: exactitude scientifique](#page-3-2) 4<br>
C. Technique graphique 4<br>
D. Respect des conventions propres au dessin 4<br>
1. Titre du dessin 4 D. [Respect des conventions propres au dessin](#page-3-4) 4
	- 1. [Titre du dessin](#page-3-5) 44 and 1. Titre du dessin 44 and 1. Titre du dessine 44 and 1. Titre du dessine 44 and 1. Titre du dessine 44 and 1. Titre du dessine 44 and 1. Traits de légende 44 and 1. Traits de légende 44 and 1. Tra
	-
	- 2. [Traits de légende](#page-3-6) des légendes de la contracte de la contracte de la contracte de la contracte de la contracte de la contracte de la contracte de la contracte de la contracte de la contracte de la contracte de la contra 3. [Positionnement des légendes](#page-3-7)

#### **[Plan de la fiche](#page-4-0) 5**

© Tanguy JEAN. Les textes et les figures originales sont la propriété de l'auteur. Les figures extraites d'autres sources restent évidemment la propriété des auteurs ou éditeurs originaux. Document produit en novembre 2017 • Dernière actualisation : octobre 2019. Contact [: Tanguy.Jean4@gmail.com](mailto:Tanguy.Jean4@gmail.com)

Adresse de téléchargement :<https://www.svt-tanguy-jean.com/>

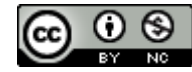

Ces données sont placées sous licence *Creative Commons Attribution – Pas d'Utilisation commerciale 4.0 CC BY NC* qui autorise la reproduction et la diffusion du document, à condition d'en citer explicitement la source et de ne pas en faire d'utilisation commerciale.